# **Феодориди Виктор Александрович.**

# «Моя профессия – оператор ЭВМ».

Студент 1 курса Группа 411 2020г.

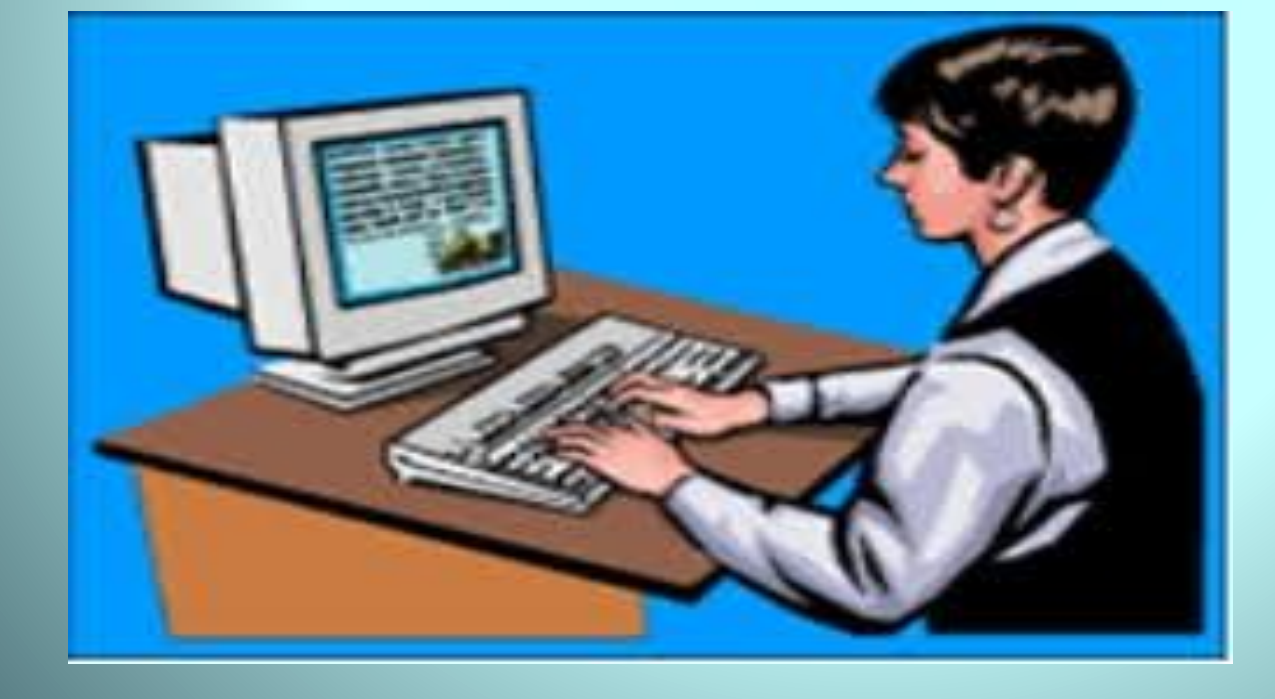

**оператора** Я поступил в колледж Сферы обслуживания и дизайна на оператора компьютерного набора. Хотел поступить на повара, но сначала пошёл на компьютерщика. Знания компьютера мне не помешают и пригодятся во всех сферах

**Почему я решил учиться на**

#### **План работы колледжа**

Государственное бюджетное профессиональное образовательное учреждение Республики Крым «Симферопольский колледж сферы обслуживания и дизайна»основано в октябре 1940 года РЕЖИМ РАБОТЫ

Учимся 5 дней в неделю.

Суббота, воскресенье выходной

• Начало занятий ежедневно с 8.30 до 15.30.

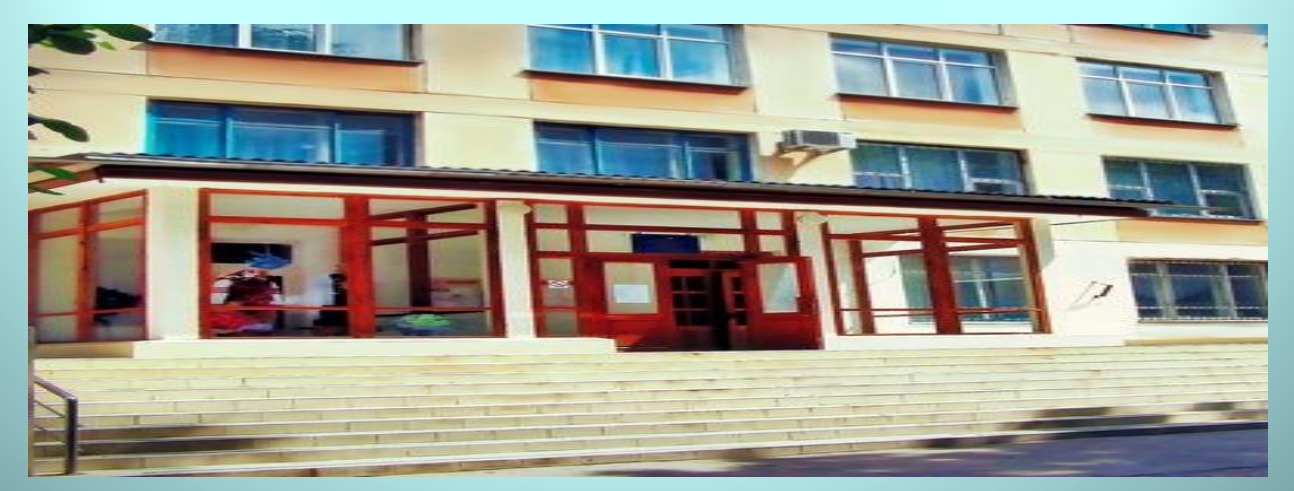

#### **Предметы в колледже.**

Я изучаю предметы БЖД, Охрана труда, Ввод и обработка информации, Физ-ра, Культура, Электро-техника, Экономика, ОИТ, МДК. Больше всего мне понравилось Экономика, ОИТ, Культура, МДК.

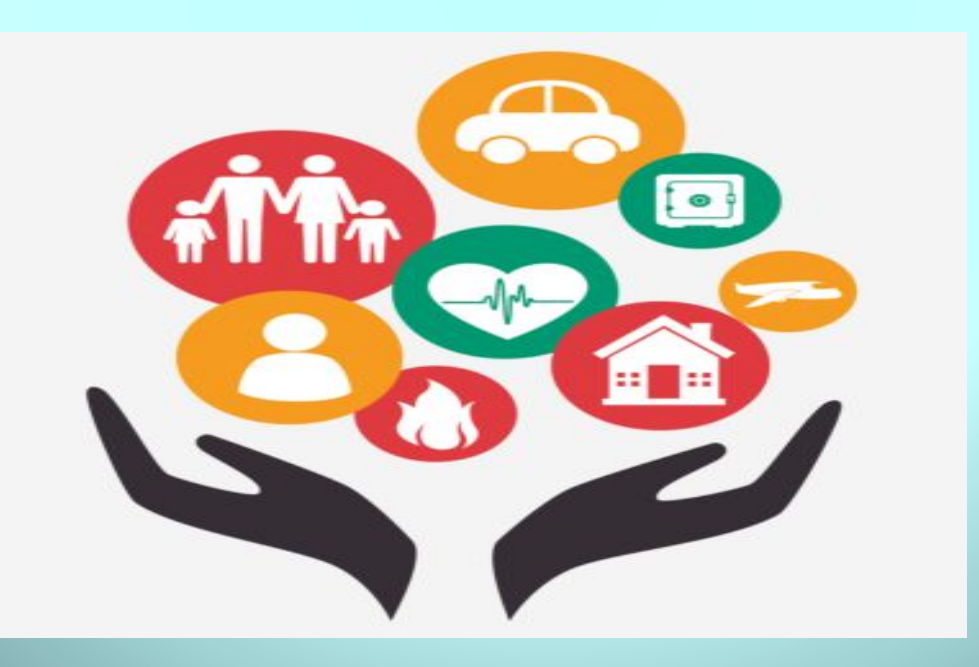

## **Чем занимается оператор ЭВМ**

Работа **оператора ЭВМ** заключается в том, что он вводит информацию в компьютер, обрабатывает и передаёт её в локальных сетях или через Интернет.

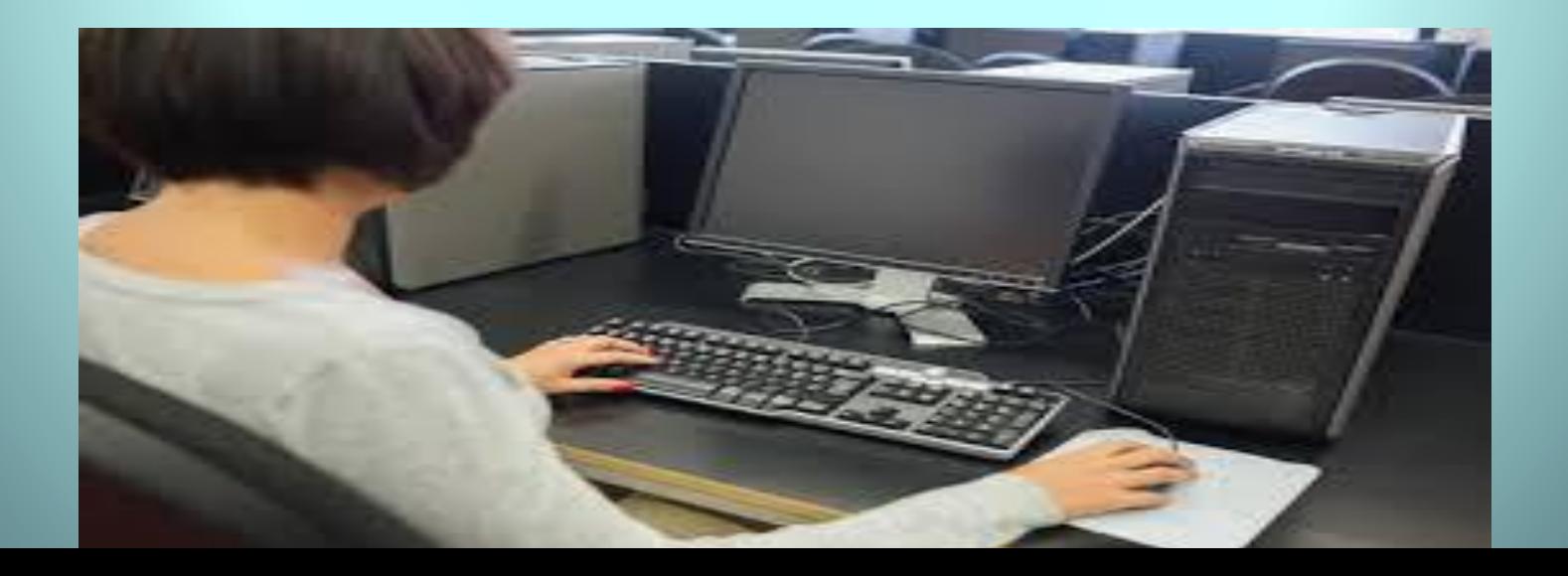

## **История профессии**

Профессия оператора ЭВМ хоть и продолжает носить такое название, но чаще этих специалистов называют операторами ПК, ведь время электронных вычислительных машин давно ушло, сменившись эпохой персональных компьютеров. Операторы ПК занимаются вводом в компьютер разных данных: текстовой информации, цифровой, графической. Они составляют таблицы, базы данных, группируют и анализируют информацию. Конкретные обязанности оператора ПК зависят от того, какие требования предъявляют к нему в той организации, где он работает.

### Рабочее место оператора ЭВМ.

досягаемость, обозримость, изолированность, освещение, комфортность. Санитарно-гигиенические нормы, обеспечивающие комфортные условия труда и высокую работоспособность оператора.

#### **Чему я научился в колледже?**

Работать в программах Word, Excel, Power-Point, Akas, Skype, Audacity. Создавать папки, в которых создавать документы. Форматировать и печатать тексты в Word, делать таблицы в Excel, делать презентации и делать таблицы Akas. Я ещё научился работать самостоятельно, быстро печатать, устанавливать программы!

Внимательность, усердие, усидчивость, ответственность, старательность.

**Важные качества для оператора ЭВМ**

# **Отрицательные стороны профессии**

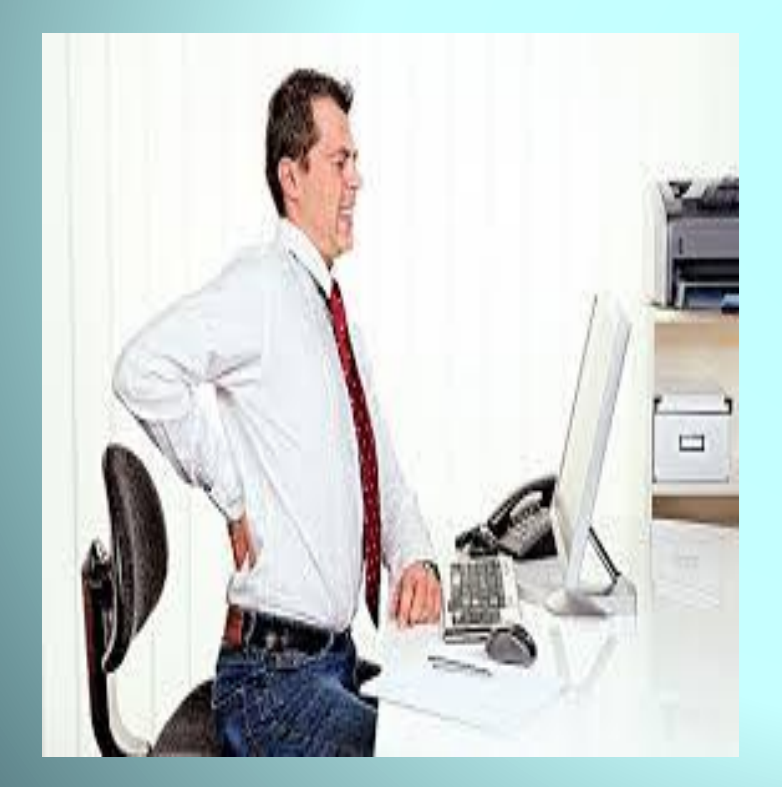

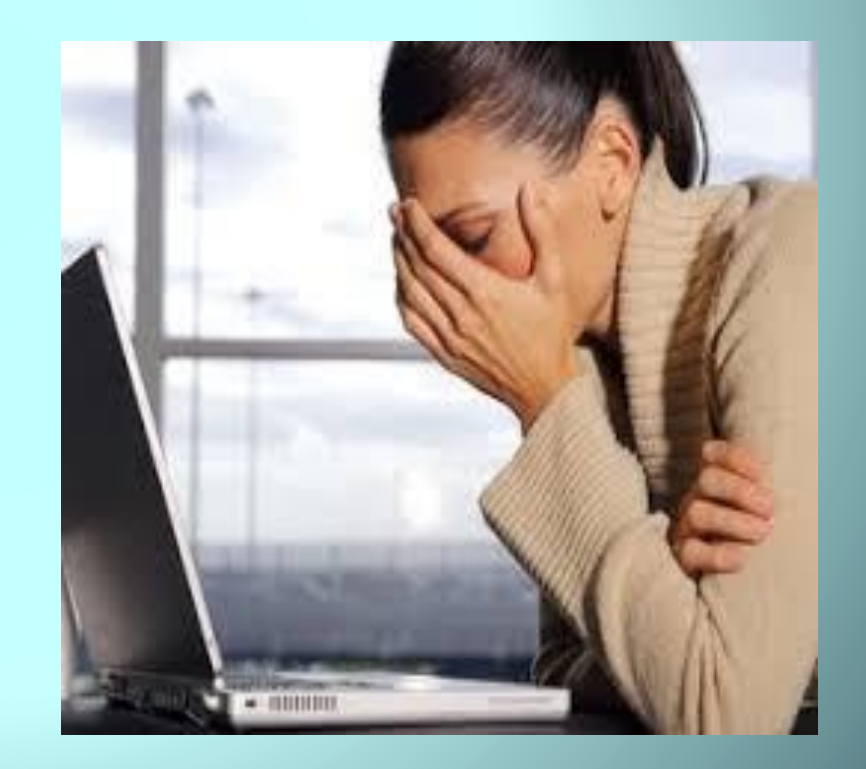

#### В каких сферах я могу работать.

#### «ПРОФЕССИИ» КОМПЬЮТЕРА

Вычислитель Пишущая машинка Делопроизводитель Личный секретарь Бухгалтер Справочное бюро Библиотекарь Издатель Переводчик Почтальон Художник Мультипликатор Конструктор

Модельер Архитектор Дизайнер Композитор и музыкант **Bpay** Учитель Организатор досуга

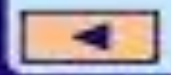

## «Я - оператор ЭВМ»:

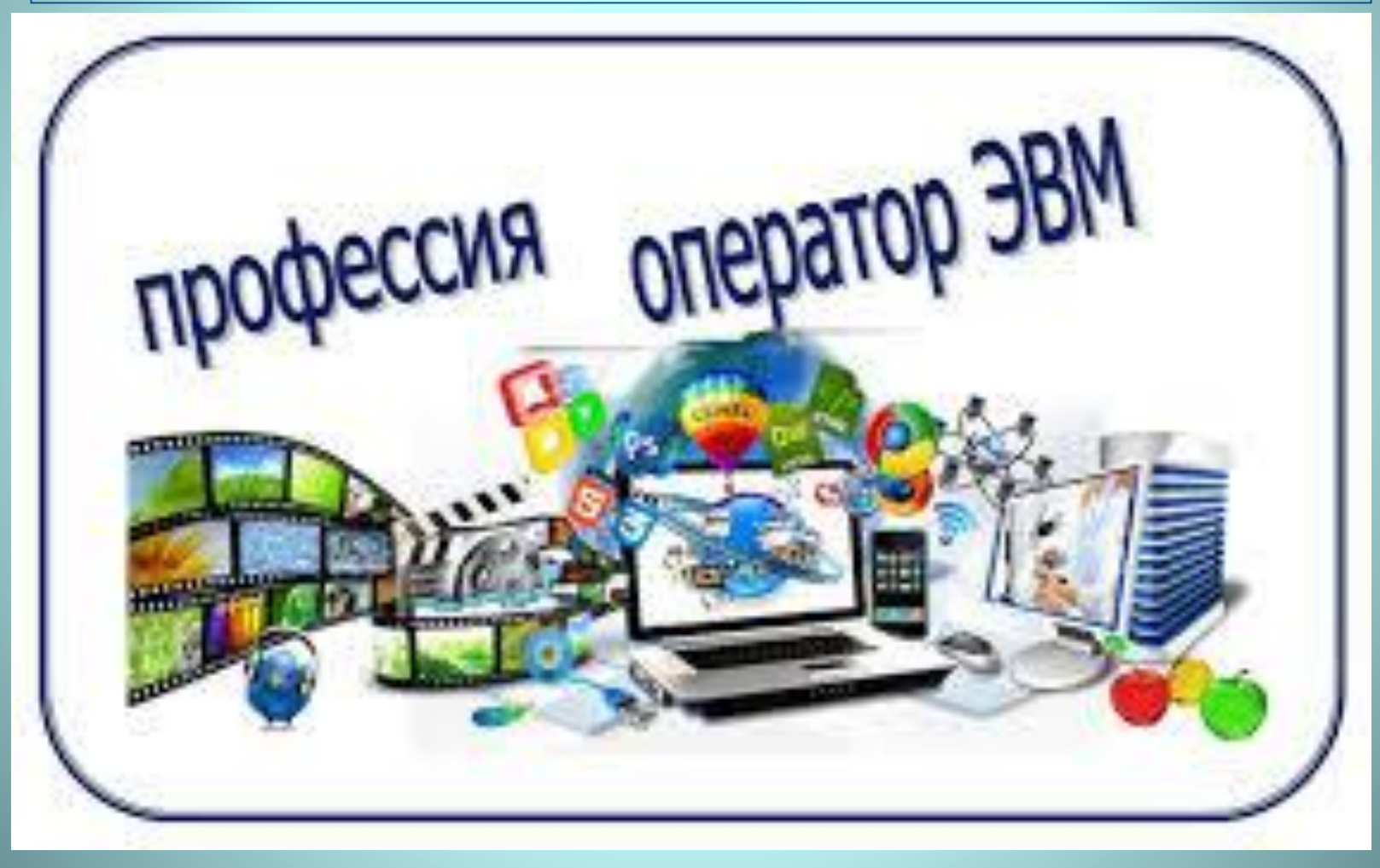